# **Public Support - Support Request #1072**

# **Using of command line options for installation directory**

2017-08-28 12:24 - hidden

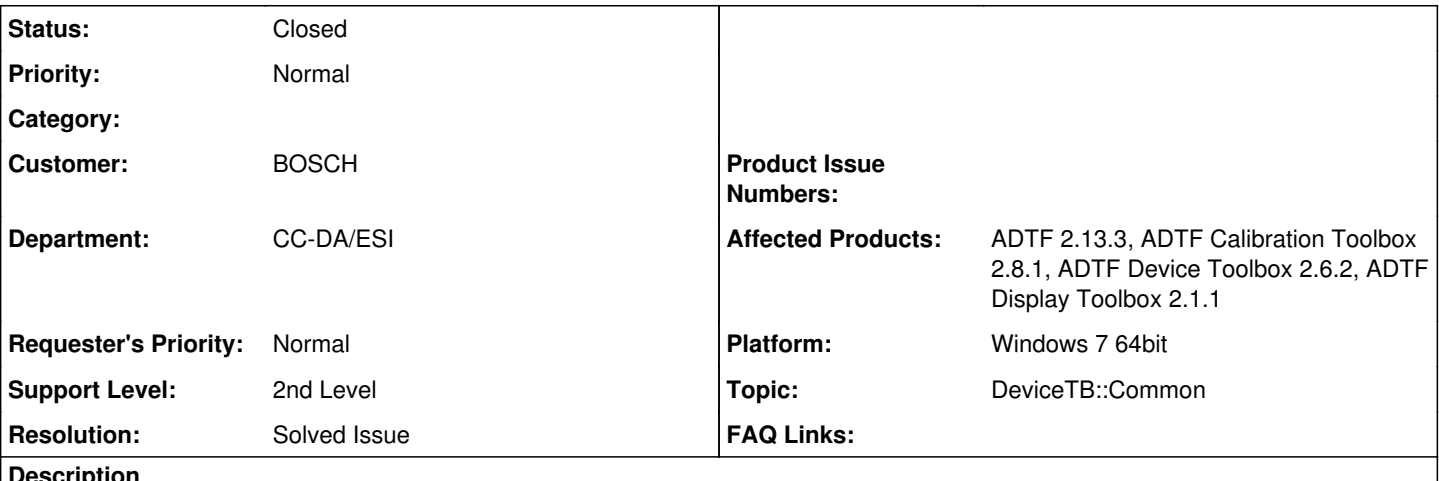

#### **Description**

Ich benutze ADTF 2.13.3 und die Toolboxen Calibration, Device und Display.

Bei der ADTF Installation ist es möglich das Installationsverzeichnis über die Kommandozeile mitzugeben (adtf-win64\_vc100.exe D=C:\Tools\ADTF\2.13.3).

Gibt es diese Möglichkeit auch für die Toolboxen ? Ich möchte die in den Bildern gezeigten Einstellmöglichkeiten dem Installer per Kommandozeile mitgeben. In der Hilfe konnte ich dazu nichts finden.

Vielen Dank imm Voraus Gruß Thomas

**Lösung:**

Diese Möglichkeit ist auch bei den Toolboxen gegeben. Wenn man den jeweiligen Installer mit der Option /help aufruft, werden die Optionen auch nochmals angezeigt. Die Pfandangabe ist hierbei als Option /D=<path> hinterlegt.

## **History**

#### **#1 - 2017-08-29 16:12 - hidden**

- *Status changed from New to In Progress*
- *Topic set to DeviceTB::Common*

#### **#2 - 2017-08-29 16:24 - hidden**

Hallo Thomas,

ja diese Möglichkeit ist auch bei den Toolboxen gegeben. Wenn man den jeweiligen Installer mit der Option /help aufruft, werden die Optionen auch nochmals angezeigt. Die Pfandangabe ist hierbei als Option /D=<path> hinterlegt.

Bitte um kurzes Feedback ob wir das Support Ticket damit schließen können. Können wir das Ticket danach auf Öffentlich umstellen?

Gruß **Matthias** 

#### **#3 - 2017-08-29 16:24 - hidden**

*- Status changed from In Progress to Customer Feedback Required*

#### **#4 - 2017-08-29 16:44 - hidden**

Hallo Matthias, ja das konnte ich nachvollziehen, das Ticket kann geschlossen werden. Gruß Thomas

#### **#5 - 2017-08-30 08:15 - hidden**

- *Description updated*
- *Status changed from Customer Feedback Required to To Be Closed*
- *Resolution set to Solved Issue*

Ticket kann geschlossen werden

#### **#6 - 2017-09-04 10:40 - hidden**

*- Subject changed from Installation : Werden Kommandozeilenparameter unterstützt mit denen sich die Installationsdatei steuern lässt. to Using of command line options for installation directory*

*- Status changed from To Be Closed to Closed*

### **#7 - 2018-01-25 11:46 - hidden**

*- Project changed from 5 to Public Support*

*- Private changed from Yes to No*

### **Files**

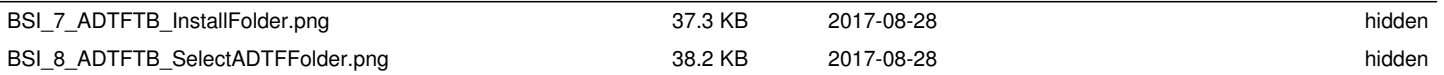